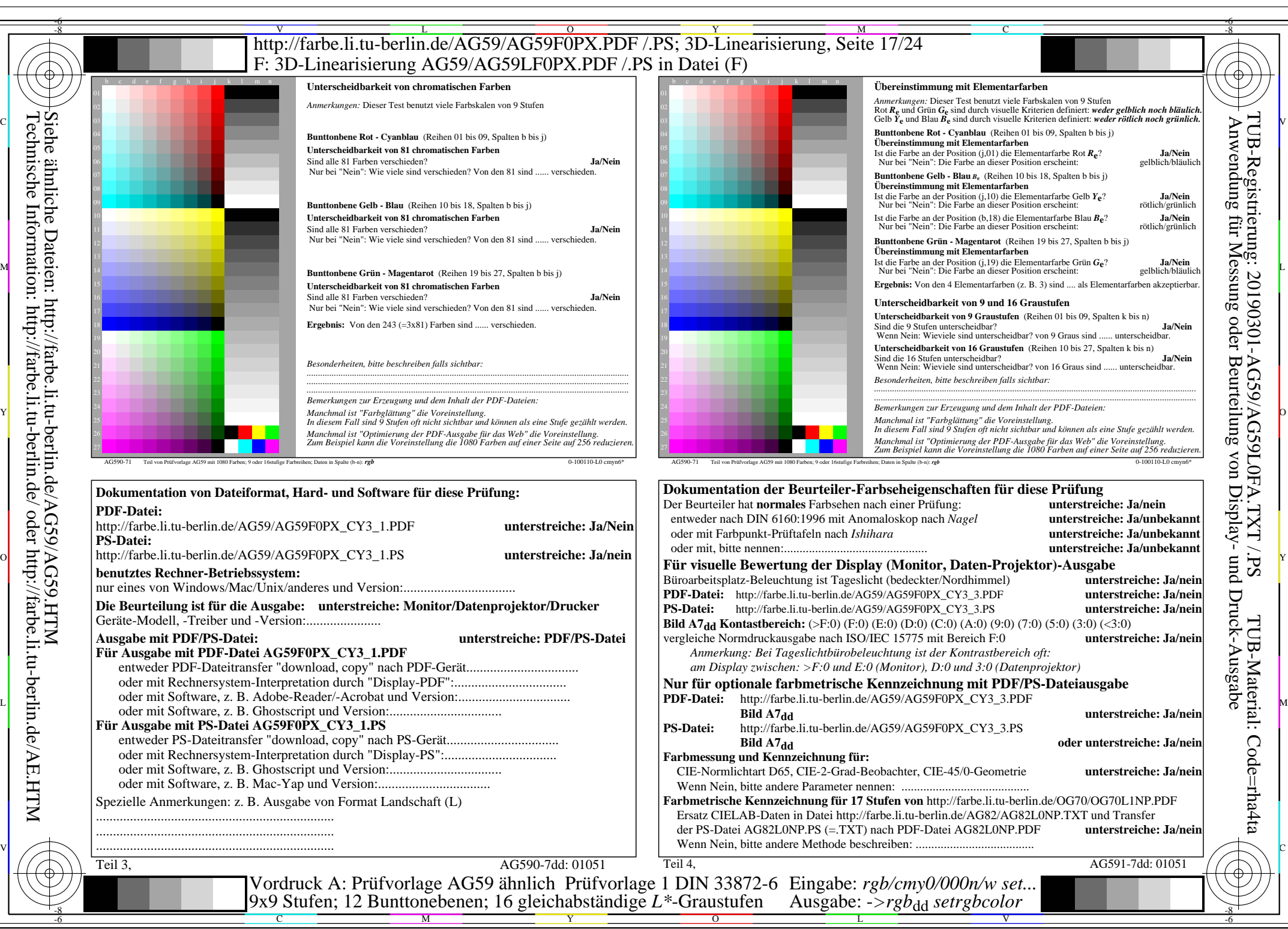

AG59/AG59L0NA.PDF /.PS, Seite 17/24, *rgb/cmy0/000n/w->rgb<sub>dd</sub> C*y<sub>3</sub> (9:1): *g*p=0,625; *gN*=1,000 http://farbe.li.tu-berlin.de/AG59/AG59F0PX\_CY3\_2.PDF /.PS